# **Minutes of Meeting LOFAR Software**

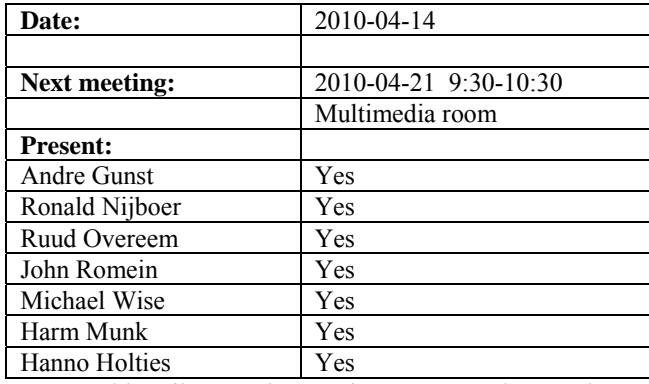

cc: Arnold Meijster, Rob van Nieuwpoort, Arthur Coolen, Jurjen Sluman, Pieter Donker, Chris Broekema, Joris v. Zwieten, Marcel Loose, Adriaan Renting, Ger van Diepen, Michiel v. Haarlem, Jan Reitsma, Ger de Bruyn, Arno Schoenmaker, Hanno Holties, Corina Vogt, Jan Noordam, Joe Masters, Lars Bähren, Johan Hamaker, Sven Duscha, Jan-David Mol, Teun Grit, Alwin de Jong, Frank Breitling, Anastasia Alexov, Jason Hessels, Joeri van Leeuwen, John McKean, George Heald.

#### *Remarks previous minutes*

•

#### *Announcements*

- BG/P drivers will be updated 18 and 19 May 2010. John likes to have new kernel versions as well. These kernels have to be patched with our extensions.
- There is a BG/P user meeting planned at 10 June.
- There is an imaging busy week planned at 26-30 April.
- Next week there is a polarization busy week.
- This week a control and meta data busy week is held.

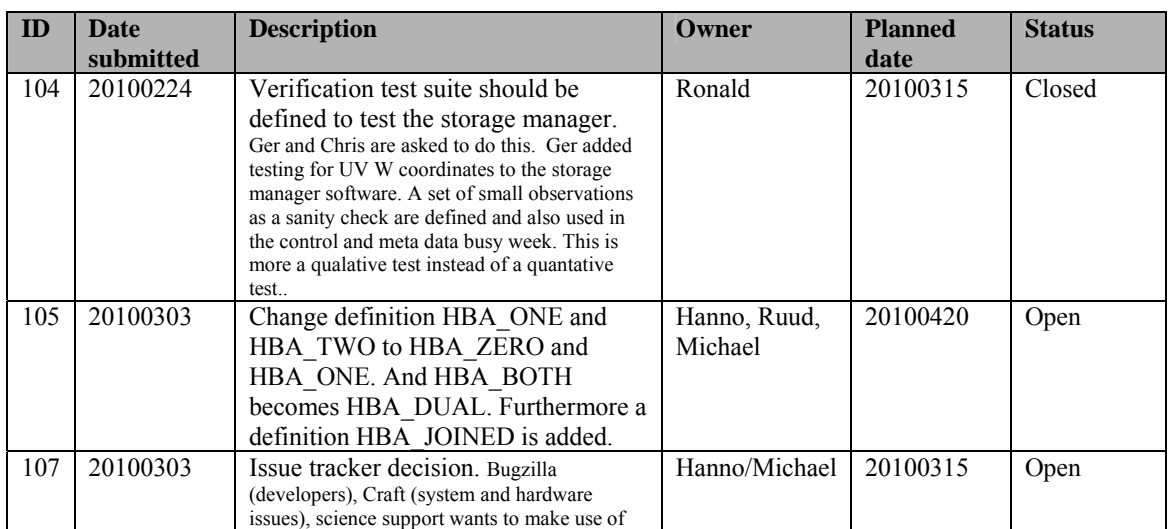

#### *Action item overview*

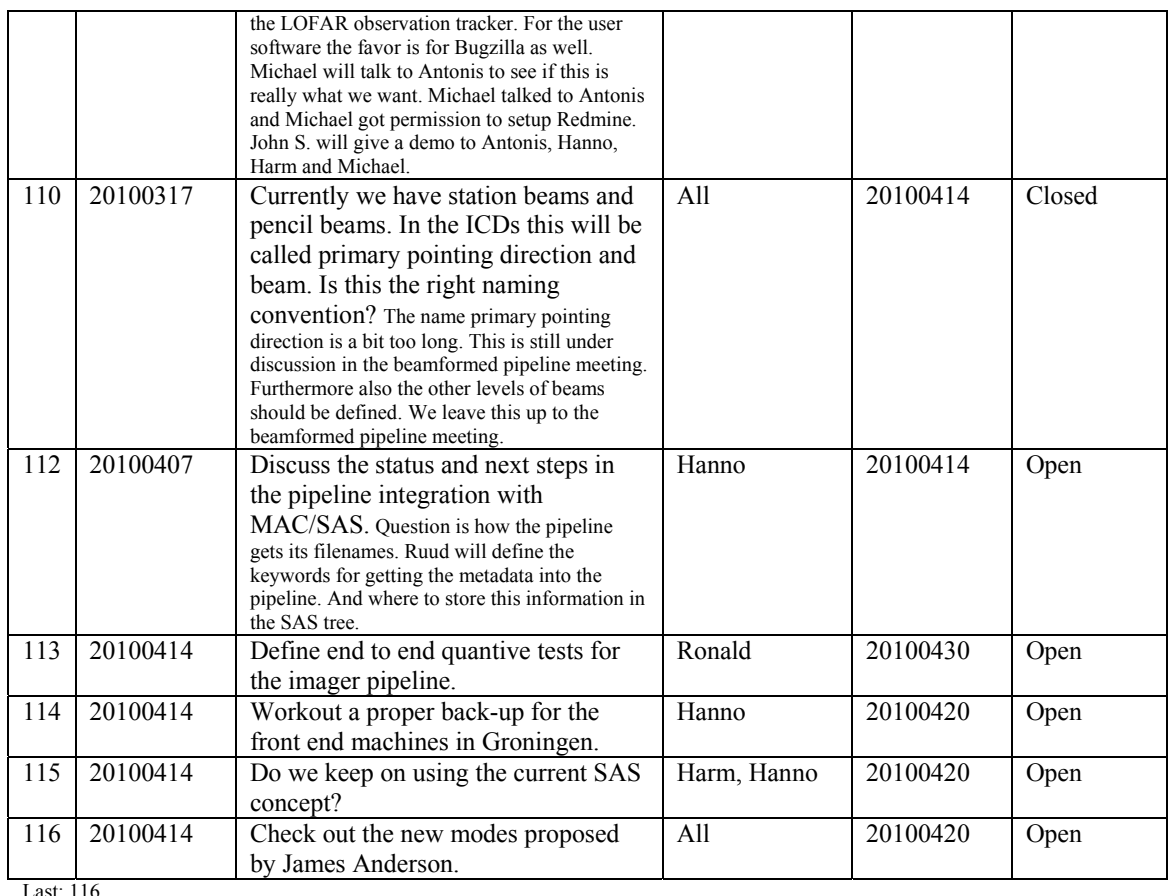

## *Progress*

## *System Integration*

Achieved since last meeting:

- A couple of bugs were solved. One of the issues solved is the data packet loss seen on some stations. Larger kernel buffers masks the things that goes wrong. Last couple of days our home file system was gone. It was two months ago that a backup was made. Hanno talks with Teun how to solve and prevent this in the future.
- Pieter extended the RSPDriver to switch on and off the datastream to CEP (rspctl –datastream=0/1).
- Pieter modified the coordinate database to also contain the rotation matrix and the normal vector of a station (necessary for the CalServer).
- After some issues with the cable length compensation (which is not executed anymore) Pieter and Ruud had discussions with Eric. The order writing commands was different than expected by the RSP board. Now the code is fixed and this is expected to work at the end of the week.
- The CalServer work is almost back at the point to build and link against the modules of Stefan.
- There was a meeting about all the software which is already in SAS but not used. Most of the imaging pipeline is already supported in the SAS screens. You can even show subband statistics within SAS without logging into a station. Now there are several user interfaces which overlap in functionality. Already several interfaces were developed for the scheduler user interface. A decision has to be made which concept to use. Now the original concept is broken by the introduction of the scheduler.

Problems / current activities:

- On several stations the Rubidium is not always in lock. In appears that the number of satellites received at those stations is lower on average than other stations. The exact cause is that the GPS position was wrong for those stations.
- Arthur works on a multi user server for the SAS server. During the last week there were some problems with simultaneous queries on the same server. Needs to be tested.
- •

Next actions:

- Solutions for the high station temperature in the summer are under investigation.
- A temperature sensor will be installed in the concentrator node as well.

#### **Imaging Pipeline (Ronald):**

Achieved since last meeting:

- Marcel is still involved getting the pipeline running on the Grid clusters.
- Bas van der Tol made the ionospheric model available into the repository. Currently the clock can be separate from the TEC phase. Next step is to include the interpolation on the sky. After that we can use if with real data.
- The UVW problem is fixed. There was a transpose in the storage writer which was missing.
- Joris and George are testing the Faraday rotation module.
- Adriaan, John and Ruud are looking into the pipeline integration. Now it talks the same protocol, receive signals, but cannot find relevant data in the SAS database. Adriaan looks how to interface this to SAS and via OTB to MOM.
- Adriaan will look if the pipeline can be used for multiple subclusters simultaneously.
- Ger updated the storage manager.  $DP^{\wedge}3$  is fixed to work with wrong timestamps now.
- Ronald has been busy investigating the imager performance.
- Analytical beammodel implementation in progress (facet based correction). This will be implemented in the imager.
- Joris is looking into the use of shapelets.

Problems / current activities:

- The ionospheric models have been tested on Cygnus and 3C96. Clock correction is also in. Next step doing this on multiple directions.
- Control BBS should be revisited by Marcel. How to deal with failing processing nodes and the use of the global solver. Needs to be prioritized.
- •
- •

Next actions:

• Focus on the minimal required tasks for MSSS.

### **Pulsar Pipeline (Michael):**

Achieved since last meeting:

- The offline part is going very well. All done and still being tested.
- Ken has a first version of the offline chain working in John's pipeline framework.
- There has not be a lot of progress in the online part. The second transpose work has not moved. Also the offline version of the datawriter has not progressed.
- Prototype of UDP packet conversion program is working almost (Oxford people).
- Lars and A2 have the DAL library to be able to write out the data more or less working.

•

•

Problems / current activities:

•

Next actions:

- Implement second transpose operation.
- Update BF datawriter.
- •

### **VHECR Pipeline (Michael):**

Achieved since last meeting:

• Experiments are ongoing to switch on and off an electric fence to check if this generates "false" triggers.

Problems / current activities:

•

<sup>•</sup>

Next actions:

•

## *Infrastructure (Harm)*

Achieved since last meeting:

•

•

Problems / current activities:

•

Next actions:

- •
- •

## *User Data and Archive (Hanno)*

Achieved since last meeting:

•

Problems / current activities:

- A quick look at Juelich: data transport protocol is now working yet. Although there are still some communication problems.
- The speed at the Lexars is still an issue.
- Identity management: half April we are able to transfer user accounts and project information through the archive.
- 20 April an archive meeting will be held with our international partners.
- •

Next actions:

•

### *Decisions*

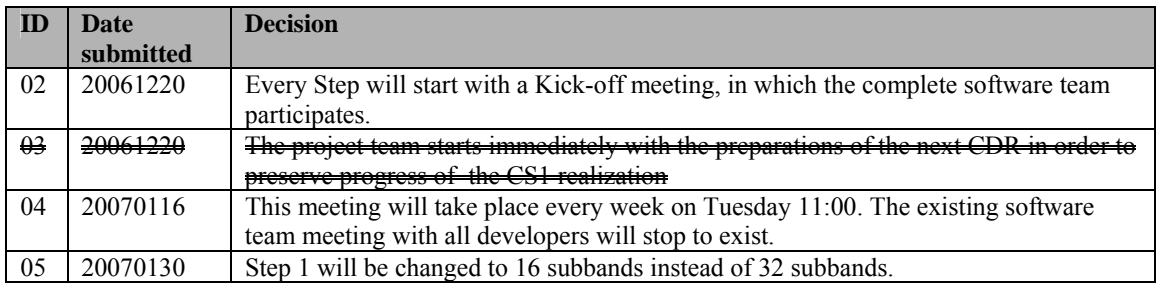

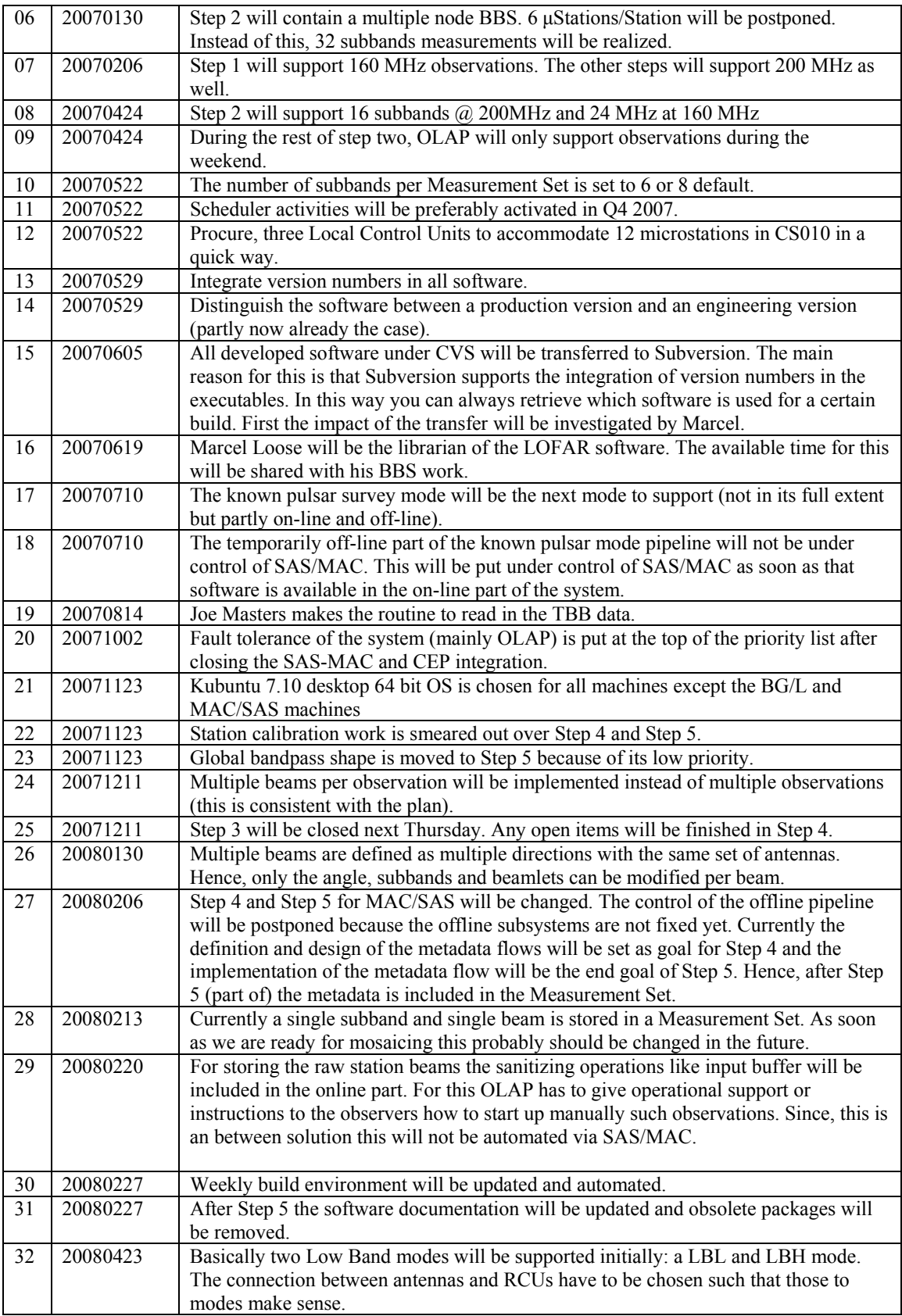

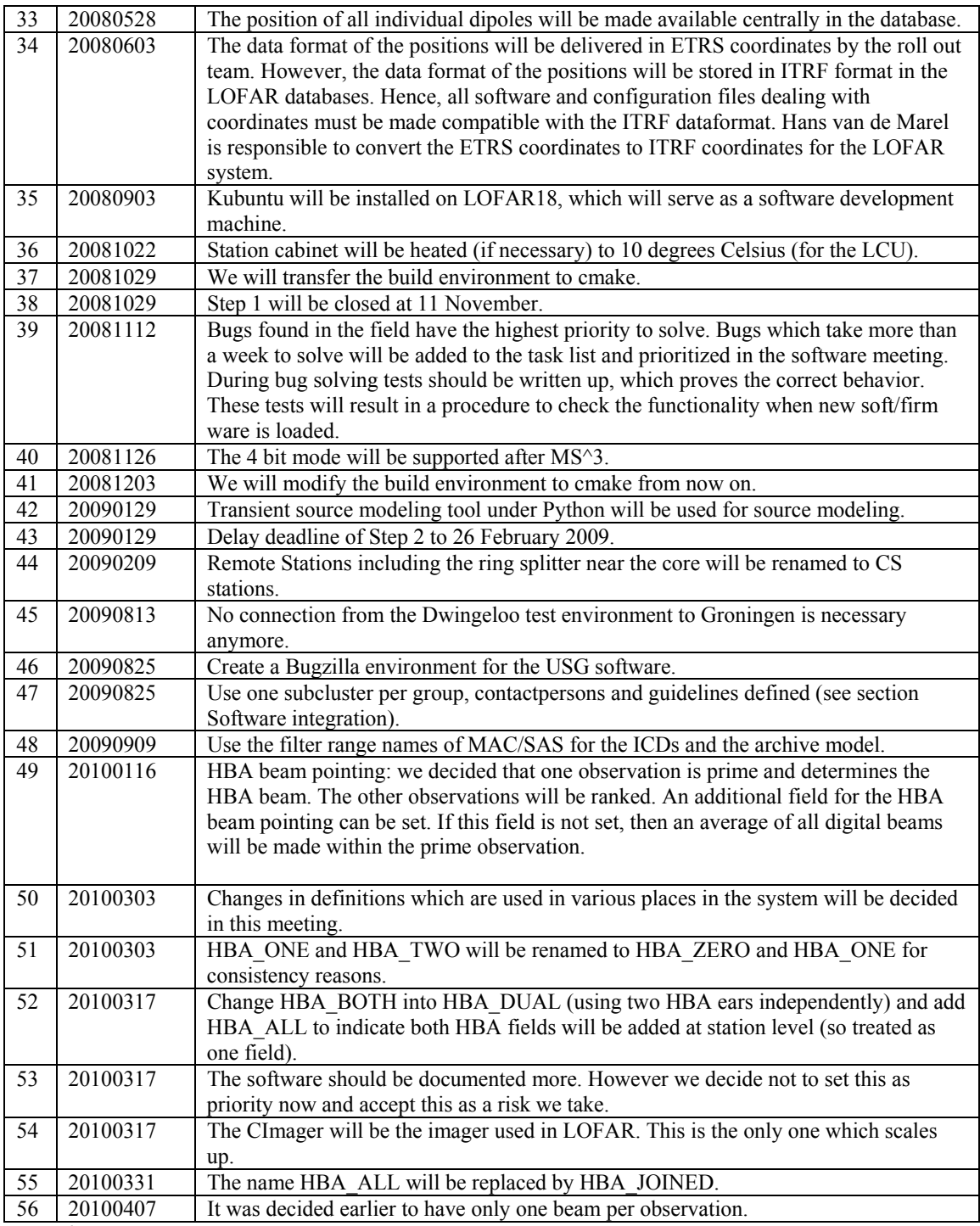

Last: 56

*Table round* 

- Michael: There are new modes suggested by James. At the very least we have to give minor comment to it. Read it and talk about it next week.
- Ronald: How to regulate subversion access? We currently stay at the scheme that Michael/Andre gives permission for accessing people to subversion.
- •